# technische universität<br>dortmund

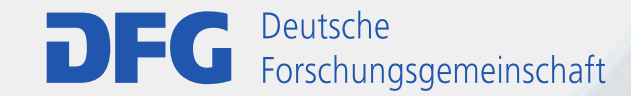

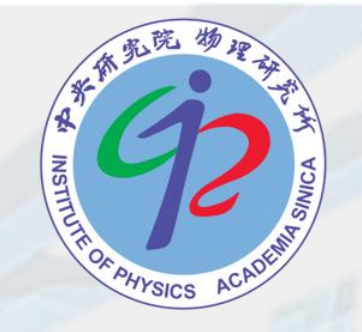

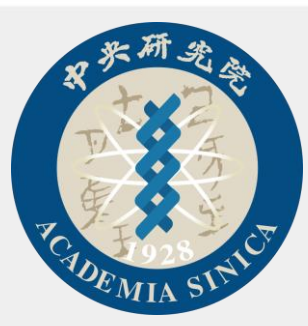

1

### **An event generator frontend for particle and astroparticle physics**

Hans Dembinski<sup>1</sup>, Anatoli Fedynitch<sup>2</sup>, Anton Prosekin<sup>2</sup> <sup>1</sup>TU Dortmund, <sup>2</sup>Academia Sinica, Taipei, Taiwan

Workshop on the tuning of hadronic interaction models, University Wuppertal, Jan 22 – 25, 2024

# **Quick facts**

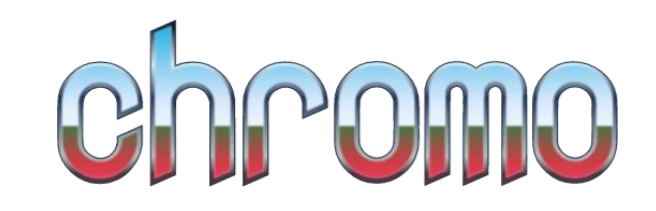

**Cosmic ray and HadROnic interactiOn MOnte-carlo frontend**

- Python frontend to generators written in Fortran & C++
	- DPMJet-III\*, PhoJet\*, EPOS-LHC, Pythia-6.4, Pythia-8.3, QGSJet\*, QGSJet- II\*, SIBYLL\*, SOPHIA, UrQMD 3.4 (\* = several versions)
	- Use as Python library or command-line interface
- Open source development on Github
	- https://github.com/impy-project/chromo
	- BSD 3-clause license, contributions welcome
- Main authors
	- Anatoli Fedynitch (project lead), Hans Dembinski, Anton Prosekin
- Available on PyPI
	- Authors already use it for science projects
	- pip install chromo to install
	- For installation from source, see README.md

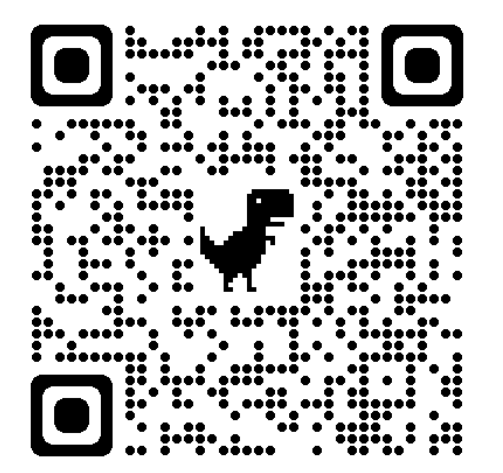

## **Introduction**

- Applications in (astro)particle physics require simulations of particle production in interactions of photons, hadrons, and nuclei
	- Cosmic ray propagation through galaxy
	- Air showers
	- Min-bias physics and underlying event at colliders
- No standard event generator (yet)
	- Common: compute result with input from several generators to estimate systematic uncertainty
- Event generators have no standard interface
	- Varying event representations, particle IDs, and data structures
- Most generators implemented in Fortran <sup>77</sup>
	- modern generators in C++
- Majority of scientific computing, education, and data science have moved to Python ecosystem
- Chromo (formerly named impy) provides
	- Standard Python interface over generators
	- Taps into rich Python ecosystem for extra features
	- CLI to generate HepMC & ROOT output or SVG images

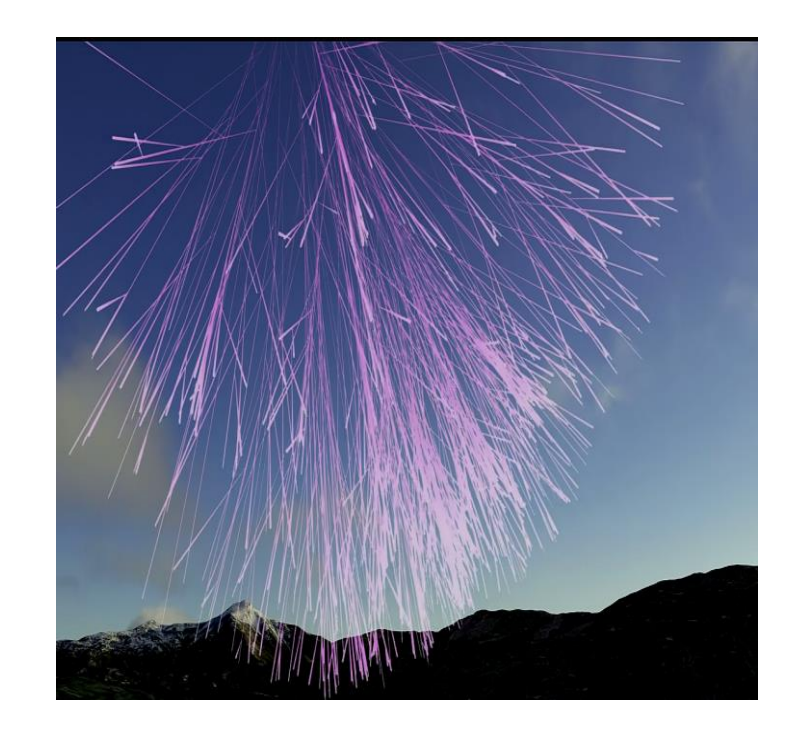

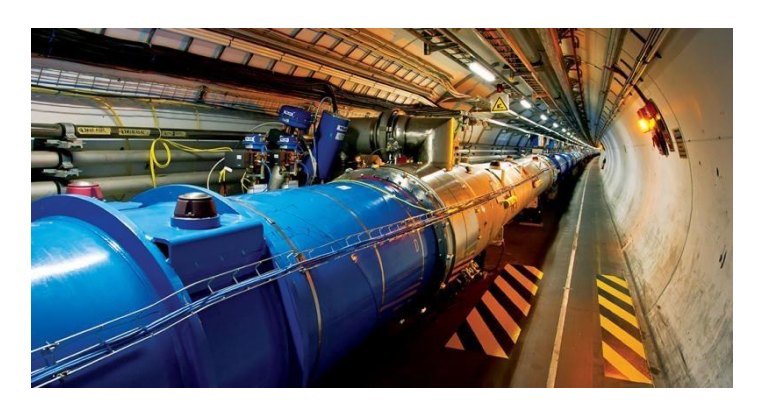

## **Supported event generators**

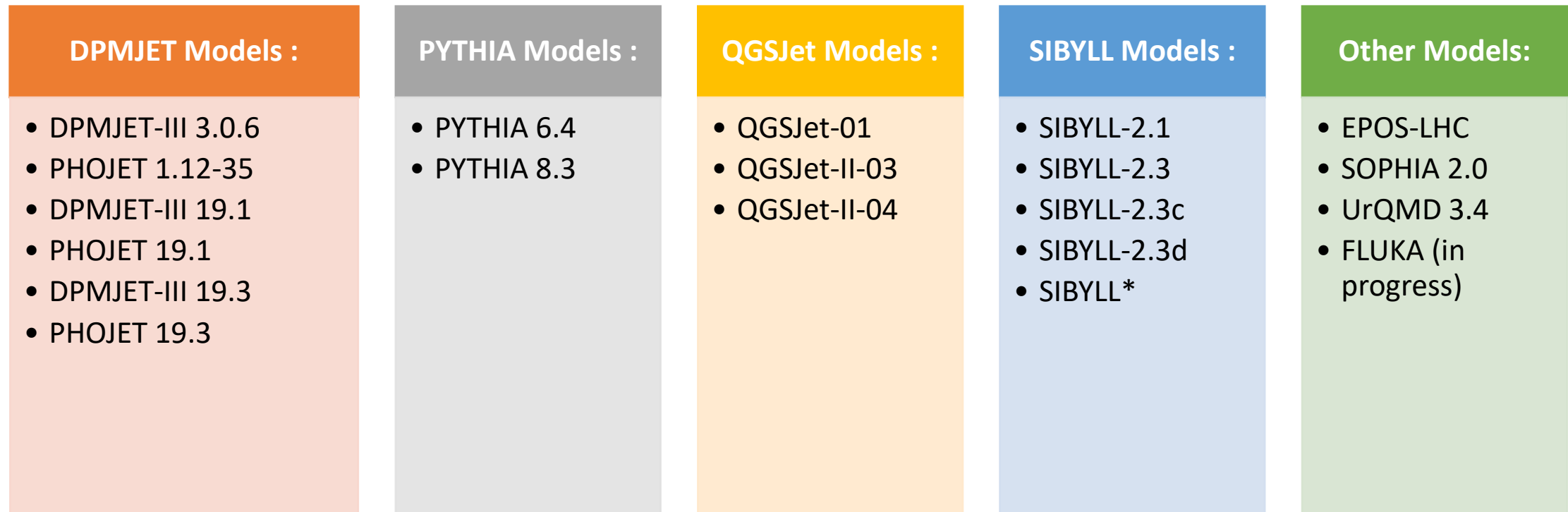

## **Supported event generators**

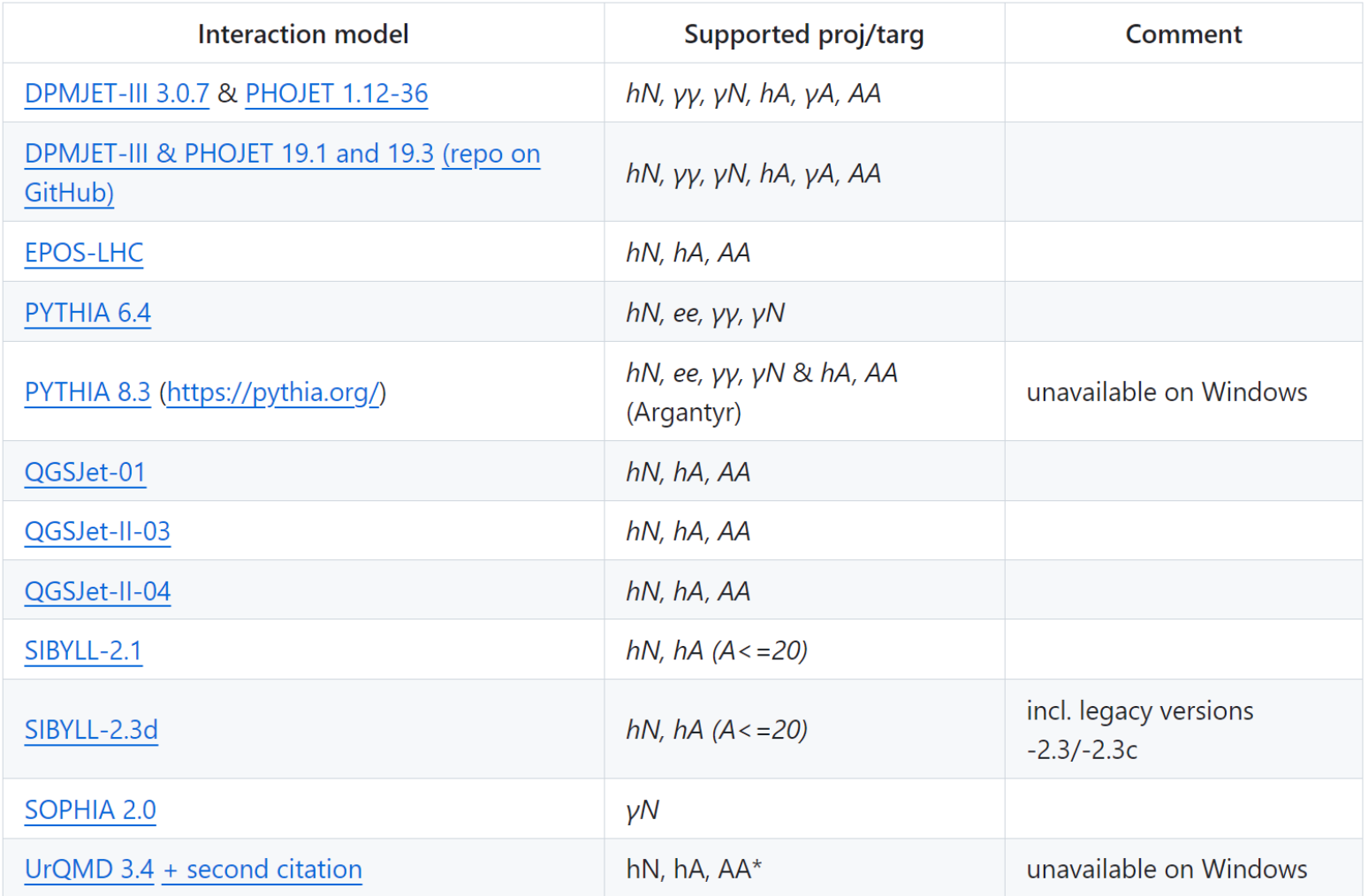

## **Technical concept**

- Multiple layers:
	- original Fortran/C++ code of event generators
	- a custom Fortran/C++ integration layer
	- F2PY/Pybind instructions for building Python C/API extension modules,
	- Python code implementing the library
- Code follows an object-oriented approach with some functional-style code for internal auxiliary tasks.

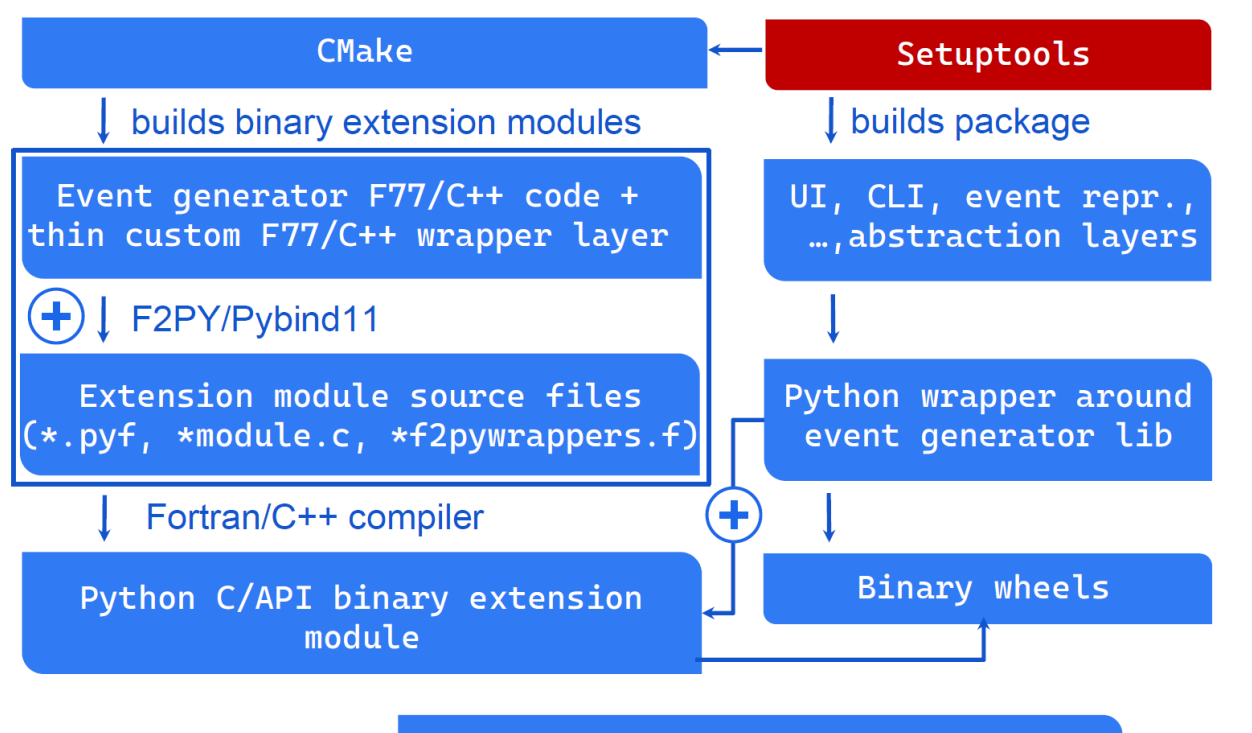

GitHub Actions (CI/CD) Buils, tests, distributes, and deploys the package

# **CI/CD and Testing Workflow**

### **GitHub Actions** is used for CI/CD for automatic**:**

- Building with **cibuildwheels** package
- Testing with **pytest** package
- Deploying with **GitHub Actions**

### **Testing Workflow:**

- Any code changes trigger pre-commit.ci code style validation and test workflows.
- Tests include compilation, building, and installation on Windows, Ubuntu, and macOS.
- Extensive testing with about 1100 unit tests managed by pytest framework.
- About 580 tests evaluate event generators across various permutations.
	- Monte Carlo methods are sensitive to small changes in floatingpoint calculations.
	- Probabilistic comparisons ensure correctness due to differences in mathematical libraries.

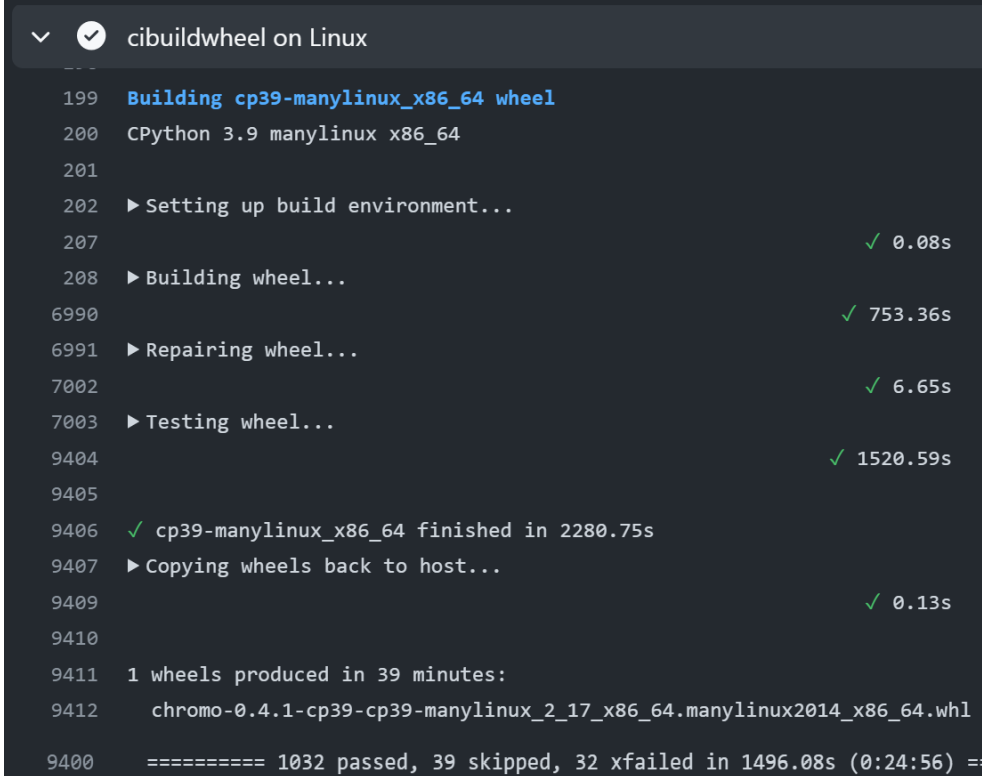

## **Automated Distribution**

**I** (i) Summary

Source package ◯ Upload to PyPl

Jobs

#### **Build Process:**

- •Wheels consist of around 20 pre -compiled extension modules.
- •Compilation and wheel construction are automated using **CMake** integrated with **setuptools** .
- •A wheel is compiled for each platform and Python version.

### **Release Workflow:**

- •Builds wheels for all platform and Python version combinations.
- •Automated testing and upload to PyPI if all tests pass. •**cibuildwheel** tool automates system-agnostic wheel creation.

### **Automated Distribution:**

- •Chromo is distributed as Python wheels through PyPI . •Wheels are available for Windows 64 -bit, Linux 64 -bit, macOS Intel, and macOS Apple Silicon.
- •Supported Python versions include 3.8, 3.9, 3.10, and 3.11.

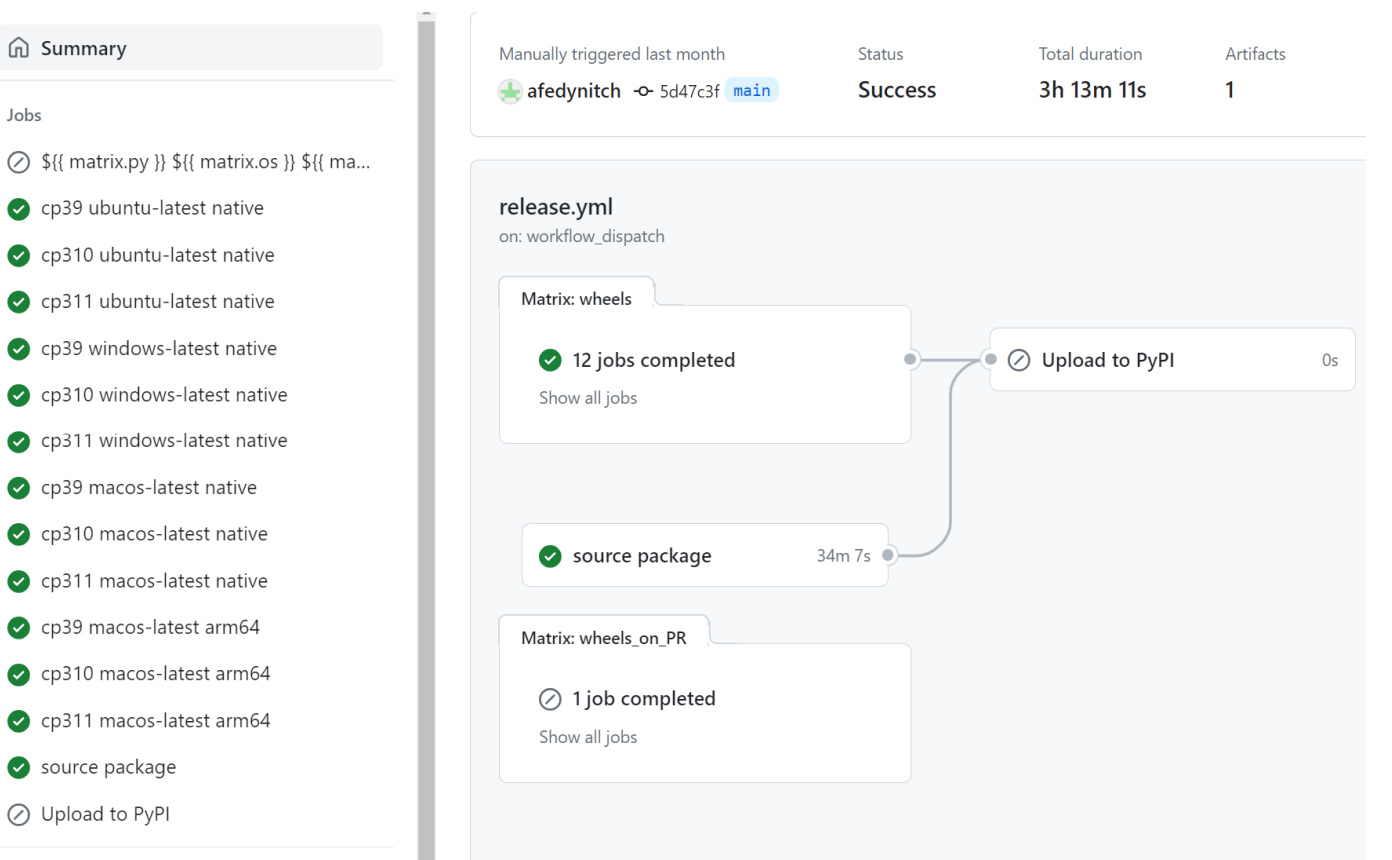

# **Components and integration**

- Core library:
	- python scripts
	- jupiter notebooks
- Command line interface (CLI):
	- pipeline with other programs
	- drop-in substitution CRMC
- Writers (Formatted I/O representation of events)
	- SVG
	- Hepmc
	- Root

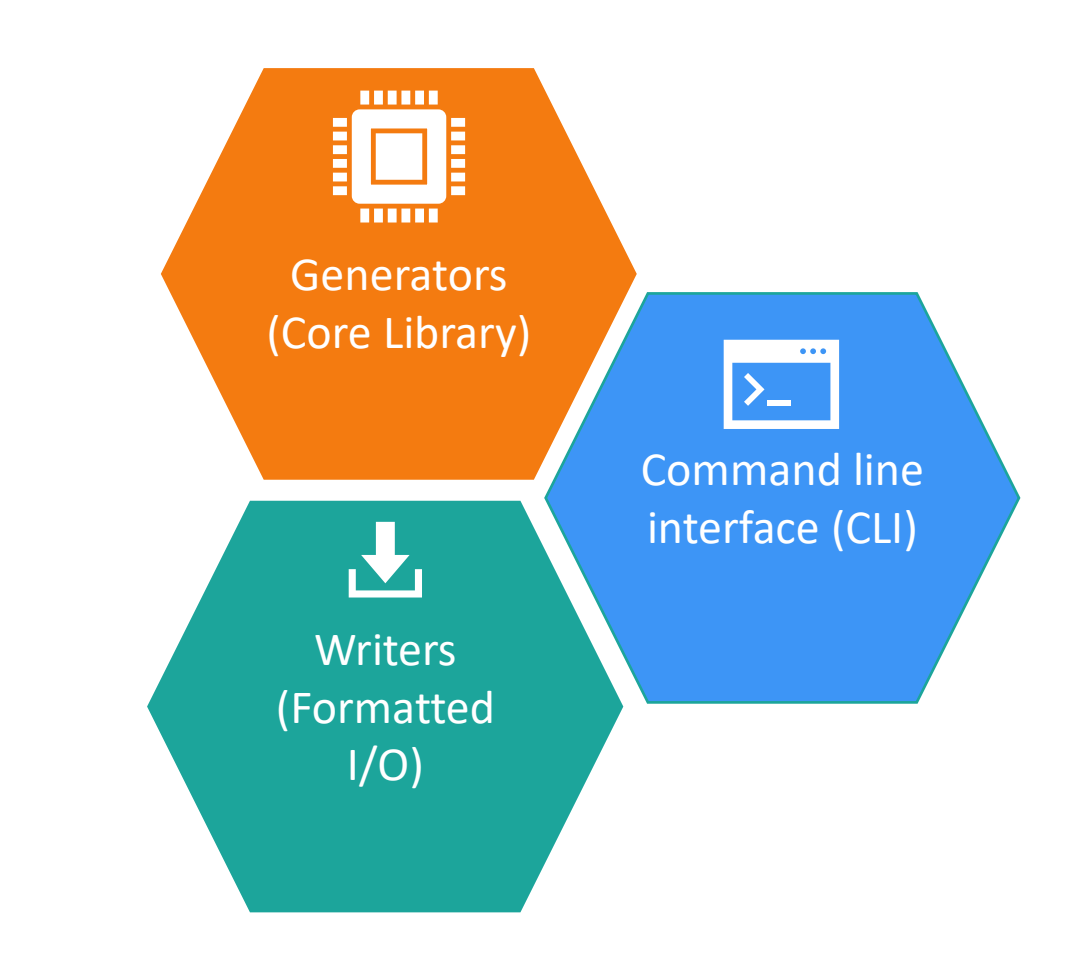

### **Core architecture**

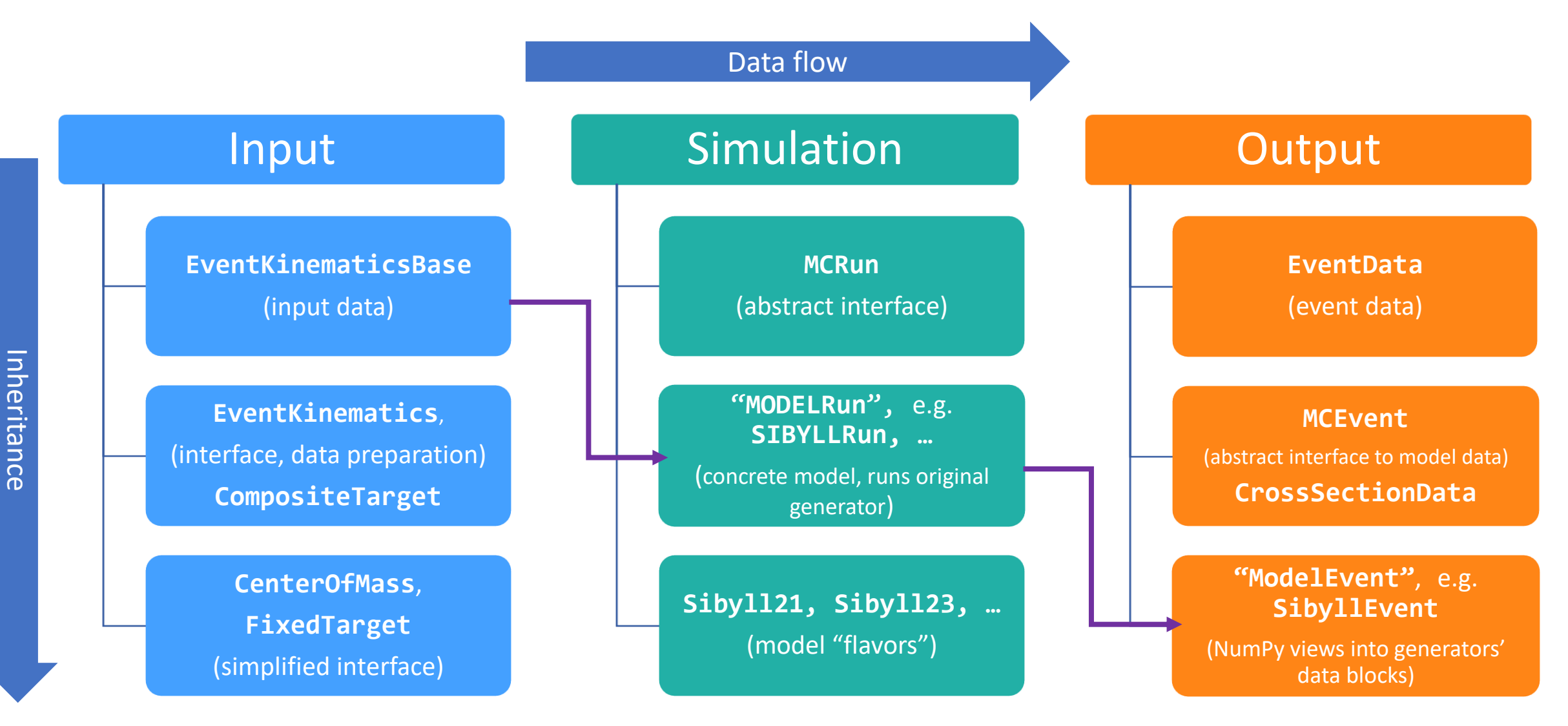

### **Formatted I/O and dependencies**

• **Writer** is abstract class for wrapper classes over libraries that write to the corresponding formats

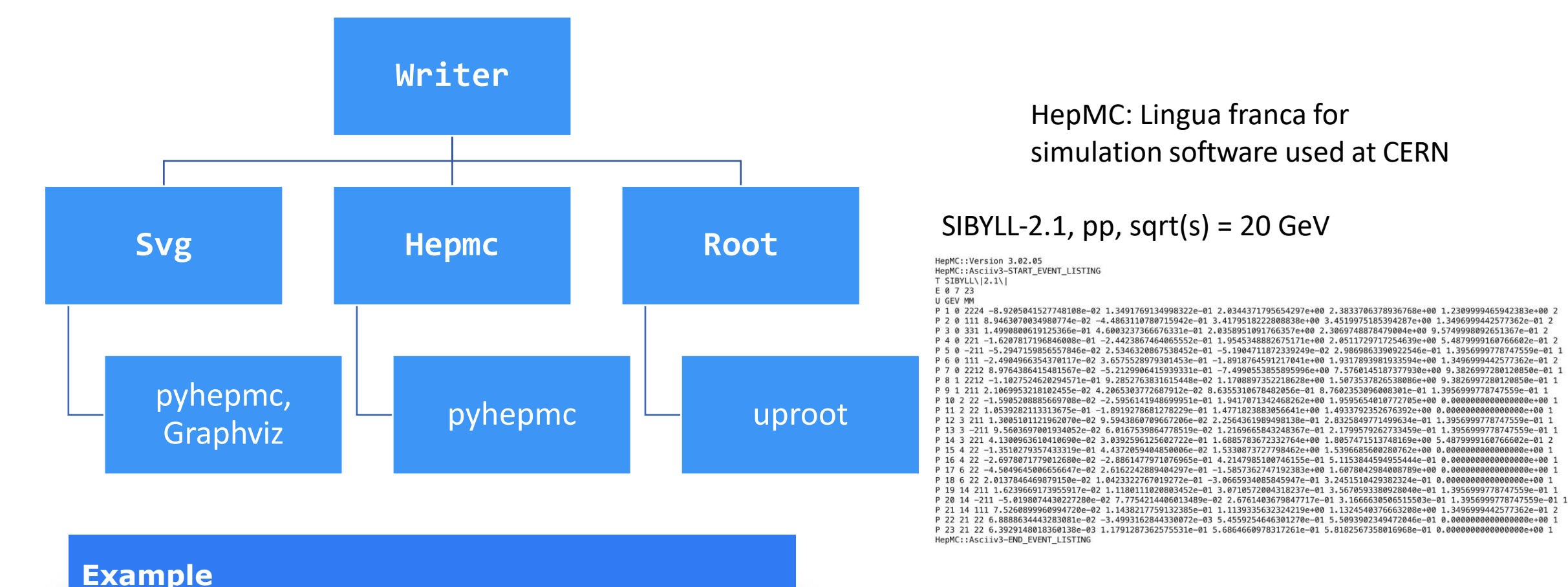

with **Hepmc**("file.hepmc", model) as writer: writer.write(event)

### **Event visualization**

- If **graphviz** is installed, event (EventData object) will be visualized directly in the notebook via automatic conversion to HepMC3 event using **pyhemc** library
- Tooltip information about the particles and vertices is available by hovering the mouse over the lines and nodes
- History (mother and daughter particles) of some event generators (e.g. DpmJet) are repaired and rectified before output to be a valid HepMC event and be able to processed by Rivet

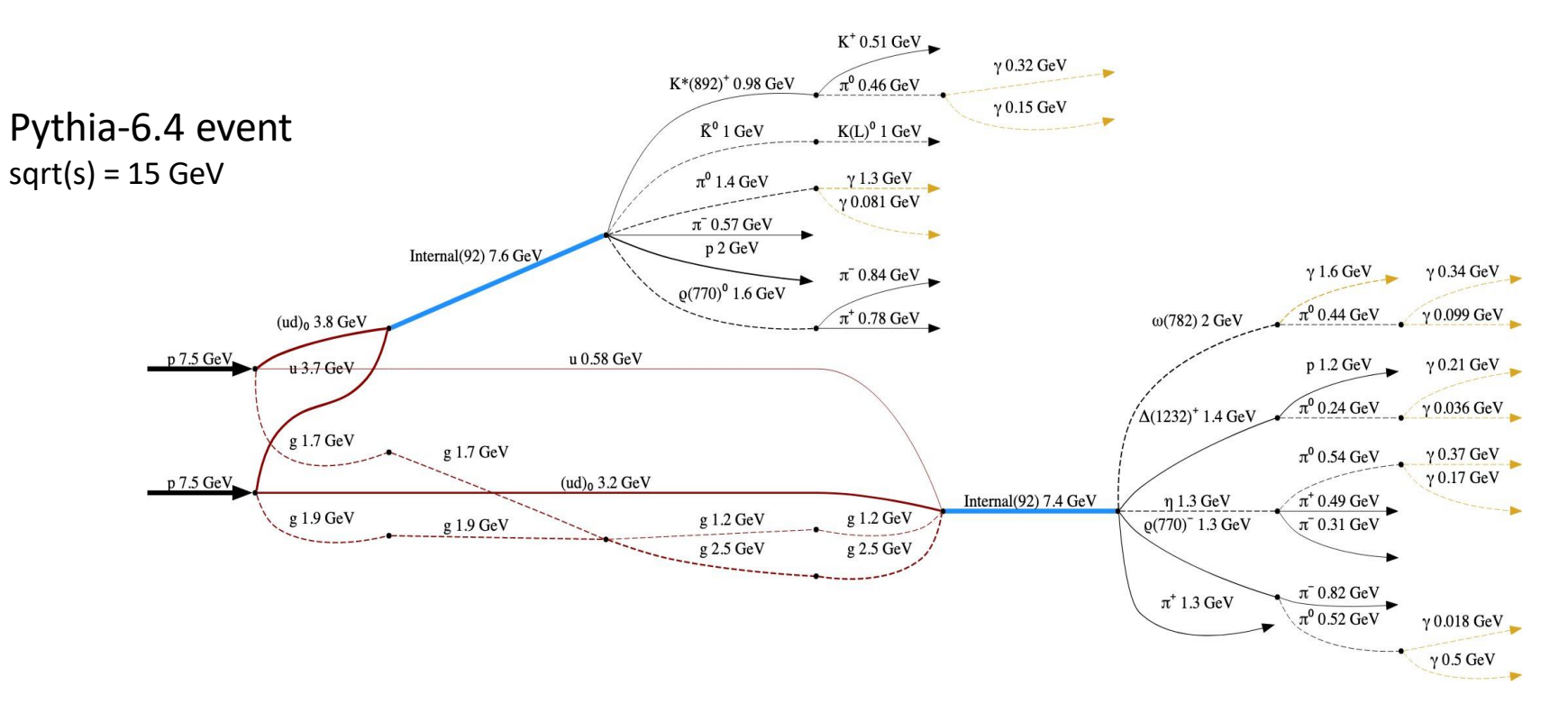

### **Command line interface**

- Interface mimics CRMC to ease transition
- Powered by Python libraries: argparse, rich
	- Comprehensive help output and a flexible system to select models via a string
	- Informative summary of setup
	- Progress bar with ETA, events / sec
- Generate output in HepMC format, ROOT, or generate SVG images

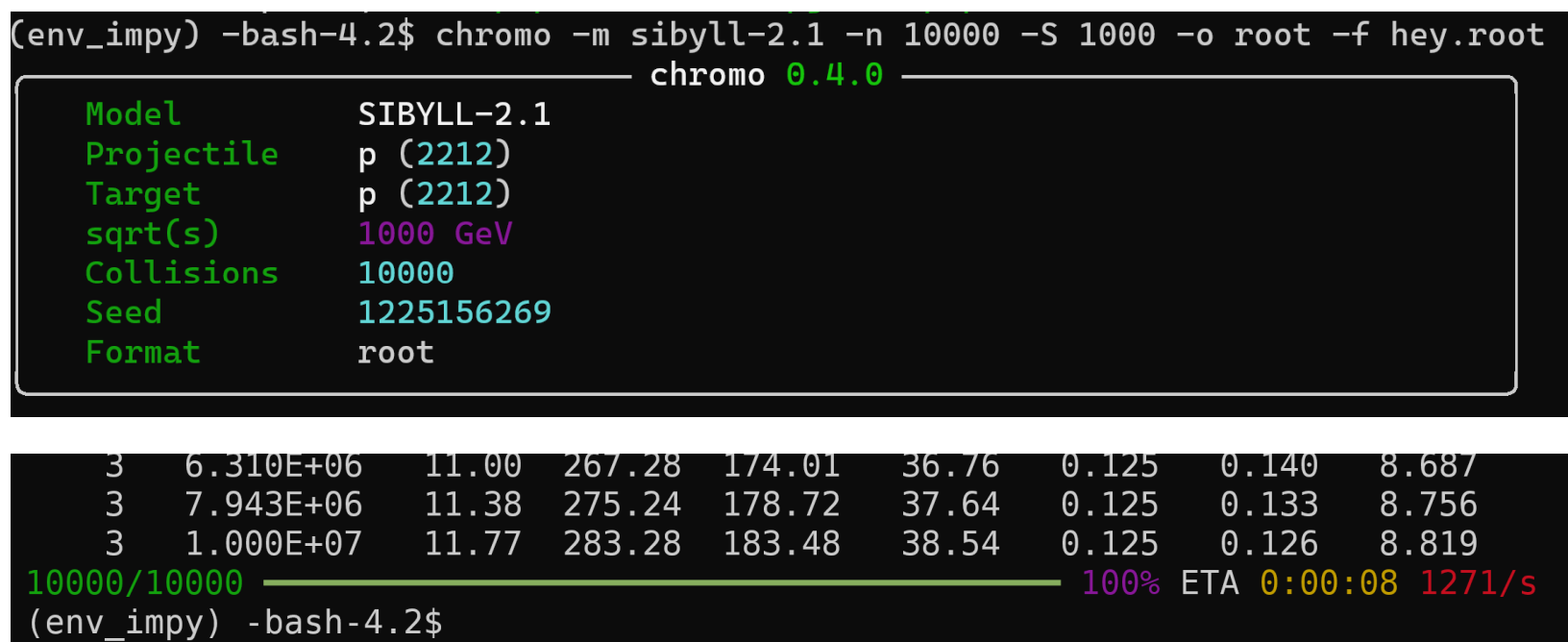

## **Performance: Chromo vs CRMC**

- Event rate for pp collisions as a function of the center-of-mass energy (Intel 2.8 GHz Quad-Core i7)
- Chromo starts slower but more efficiently output to disc (buffering)

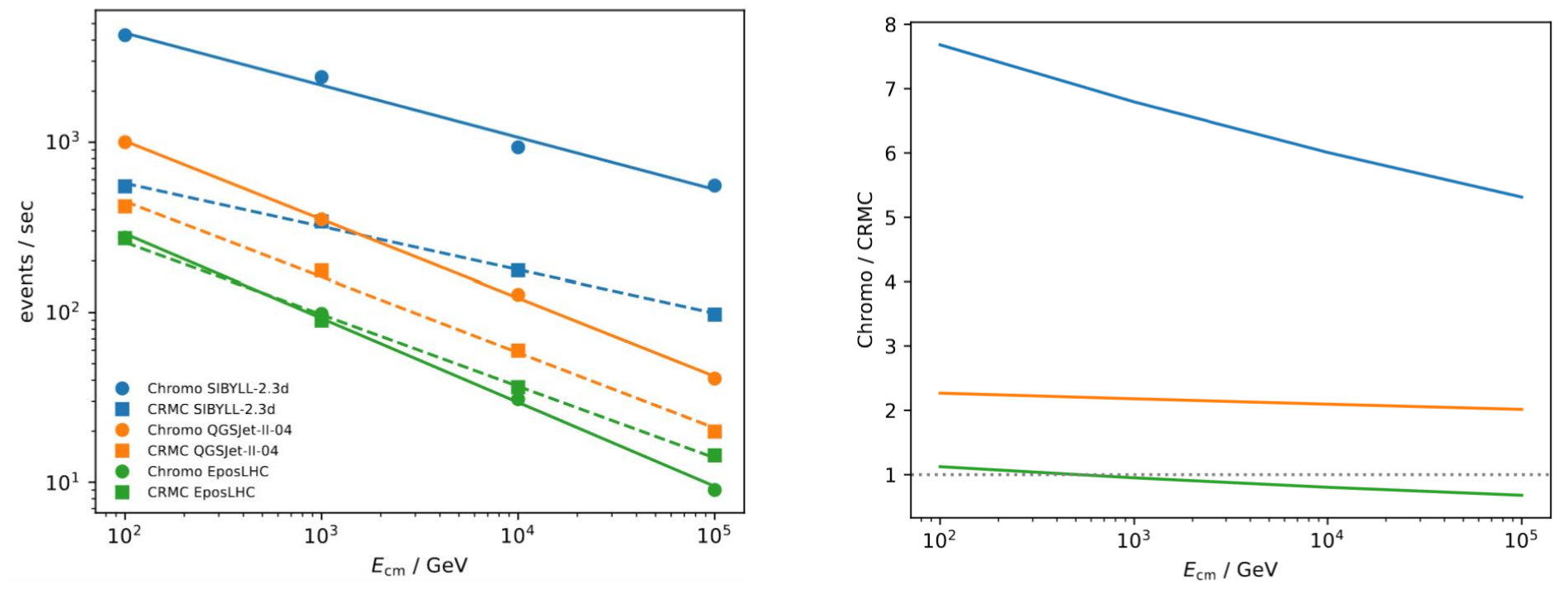

- Python code "glue" fast compiled libraries written in Fortran/C++
- Runtime is limited below by the runtime of Fortran/C++ code performance of wrapped event generator
- NumPy array view (pointers) into hepevt common block if possible
- Avoid copy and hot Python loops
- Buffering of output
- Further optimization: put all heavy lifting of EventKinematics into C++ code

### **Prior work: CRMC**

Cosmic Ray Monte Carlo Package, CRMC

Ulrich, Ralf<sup>1</sup> (i); Pierog, Tanguy<sup>1</sup> (i); Baus, Colin<sup>1</sup>

- CRMC: Command-line interface written in C++
	- Used by ATLAS, CMS, LHCb, NA61, TOTEM
- Source compilation required, no binary packages
- Output in ROOT, HepMC, LHE formats
- No direct access to event record from Python or other language
- No built-in event visualization
- Extra models only in Chromo
	- SIBYLL-(2.1, 2.3, 2.3c), SOPHIA, Pythia-8.3, UrQMD-3.4
- Models not in Chromo
	- HIJING, GHEISHA (outdated), UrQMD 1.3 (outdated)

### **Workflow**

#### **Installation**

(env\_test) -bash-4.2\$ pip install chromo Collecting chromo

Downloading chromo-0.4.0-cp39-cp39-manylinux\_2\_17\_x86\_64.manylinux2014\_x86\_64.whl (23.7 MB)  $-23.7/23.7$  MB 4.7 MB/s eta 0:00:00

Installing collected packages: chromo Successfully installed chromo-0.4.0

#### **Typical workflow**

from **chromo**.**kinematics** import **CenterOfMass** from **chromo**.**models** import **EposLHC**

kinematics = **CenterOfMass**(100, "p", "p") event\_generator = **EposLHC**(kinematics)

for event in event generator(1000): *# process the result of the collision # represented by 'event' object*

#### **Event under the hood**

px: **np**.**ndarray** py: **np**.**ndarray** pz: **np**.**ndarray** en: **np**.**ndarray** m: **np**.**ndarray** vx: **np**.**ndarray** vy: **np**.**ndarray** vz: **np**.**ndarray** vt: **np**.**ndarray**

#### class **EventData**: """

Data structure to keep filtered data.  $\mathbf{H}^{\dagger}$  "  $\mathbf{H}^{\dagger}$ generator: Tuple[**str**, **str**] kin: EventKinematics nevent: **int** impact\_parameter: **float** n\_wounded: Tuple[**int**, **int**] pid: **np**.**ndarray** status: **np**.**ndarray** charge: **np**.**ndarray**

mothers: Optional[**np**.**ndarray**] daughters: Optional[**np**.**ndarray**]

#### **Event properties**

#### class **EventData**: …

…

**@property** def **p\_tot**(self): """Return total momentum in GeV/c."""

**@property** def **eta**(self): """Return pseudorapidity."""

**@property** def **y**(self): """Return rapidity."""

```
@property
def xf(self):
    """Return Feynman x F."""
```
### **Example: multiplicity**

#### **Import libraries**

from **chromo**.**constants** import TeV from **chromo**.**kinematics** import **CenterOfMass** from **chromo**.**models** import **Sibyll23d**, **DpmjetIII193**, **EposLHC**

**Prepare histograms (our choice boost.histogram)**

import **boost\_histogram** as **bh** hist\_pid = **bh**.**Histogram**(**bh**.**axis**.**StrCategory**([], growth=True), **bh**.**axis**.**IntCategory**([], growth=True))

**Set kinematics and compared models** 

```
kinematics = CenterOfMass(5*TeV, "proton", "O16")
models = [Sibyll23d, DpmjetIII193, EposLHC]
nevents = 1000
```
**Initialize models in the loop and generate 1000 event for each** 

```
for model in models:
   event generator = model(kinematics, seed=1)for event in event_generator(nevents):
       event fs = event.find State()hist pid.fill(event generator.pyname, event fs.pid)
```
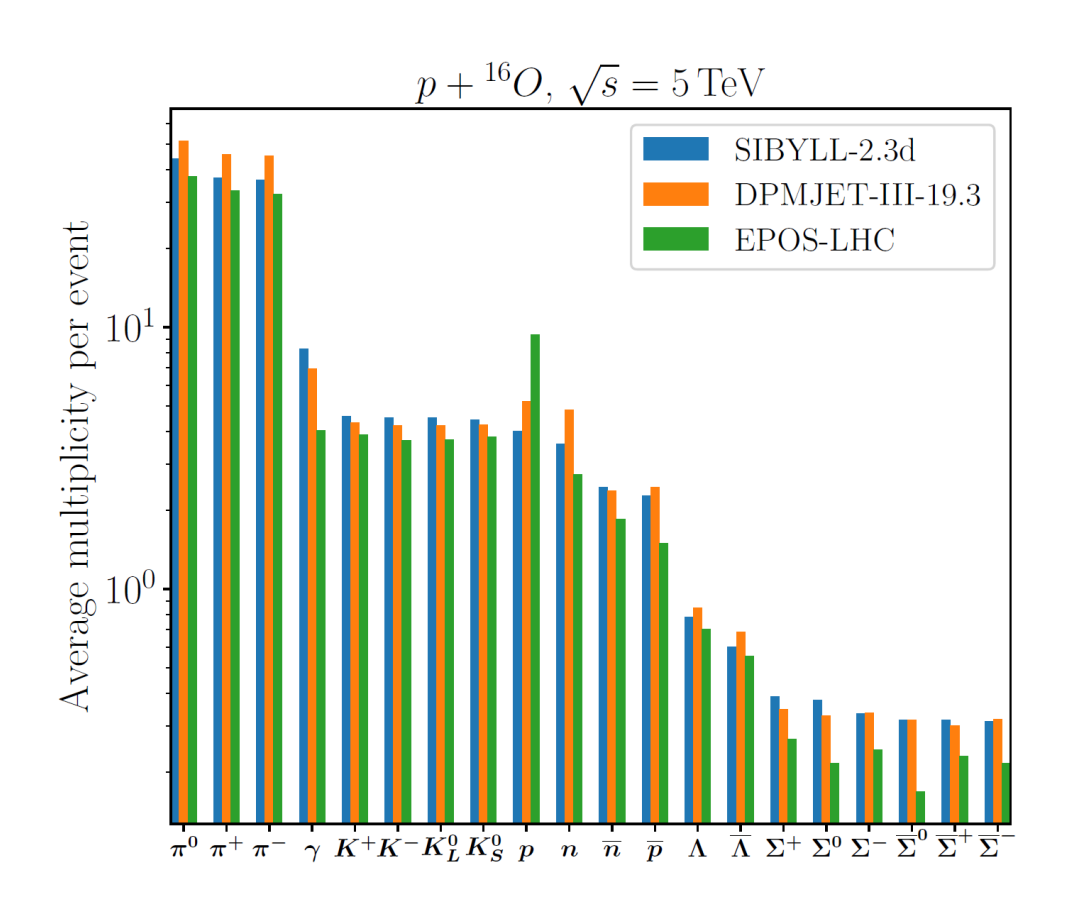

### **Example: other distributions**

#### **Import libraries**

import chromo from chromo.constants import TeV import numpy as np import boost histogram as bh import matplotlib.pyplot as plt

#### Prepare histograms (our choice boost.histogrgam)

pid categories =  $bh. axis. IntCategory([2212, 111, 211, -211])$ hist  $xf = bh.Histogram(pid categories, bh.axis. Regulars(50, -1, 1))$ hist\_eta = bh.Histogram(pid\_categories, bh.axis.Regular(50, -7, 7))

#### Initialize an event generator instance

kinematics = chromo.kinematics.CenterOfMass( $5 * TeV$ , "proton", "016") event generator = chromo.models.Sibyll23d(kinematics)

#### **Generate 10000 events**

for event in event\_generator(10000):  $event = event.find_state()$ hist xf.fill(event.pid, event.xf) # Feynman-x distributions hist eta.fill(event.pid, event.eta) # Pseudorapidity distributions

#### **Plot Feynman-x distribution for protons**

 $xf$  grid = hist\_xf.axes[1] prot hist = hist  $xf.values(True)[0, 1:-1]$ prot\_xf\_dist = prot\_hist / 10000 / xf\_grid.widths plt.stairs(prot\_xf\_dist, xf\_grid.edges)

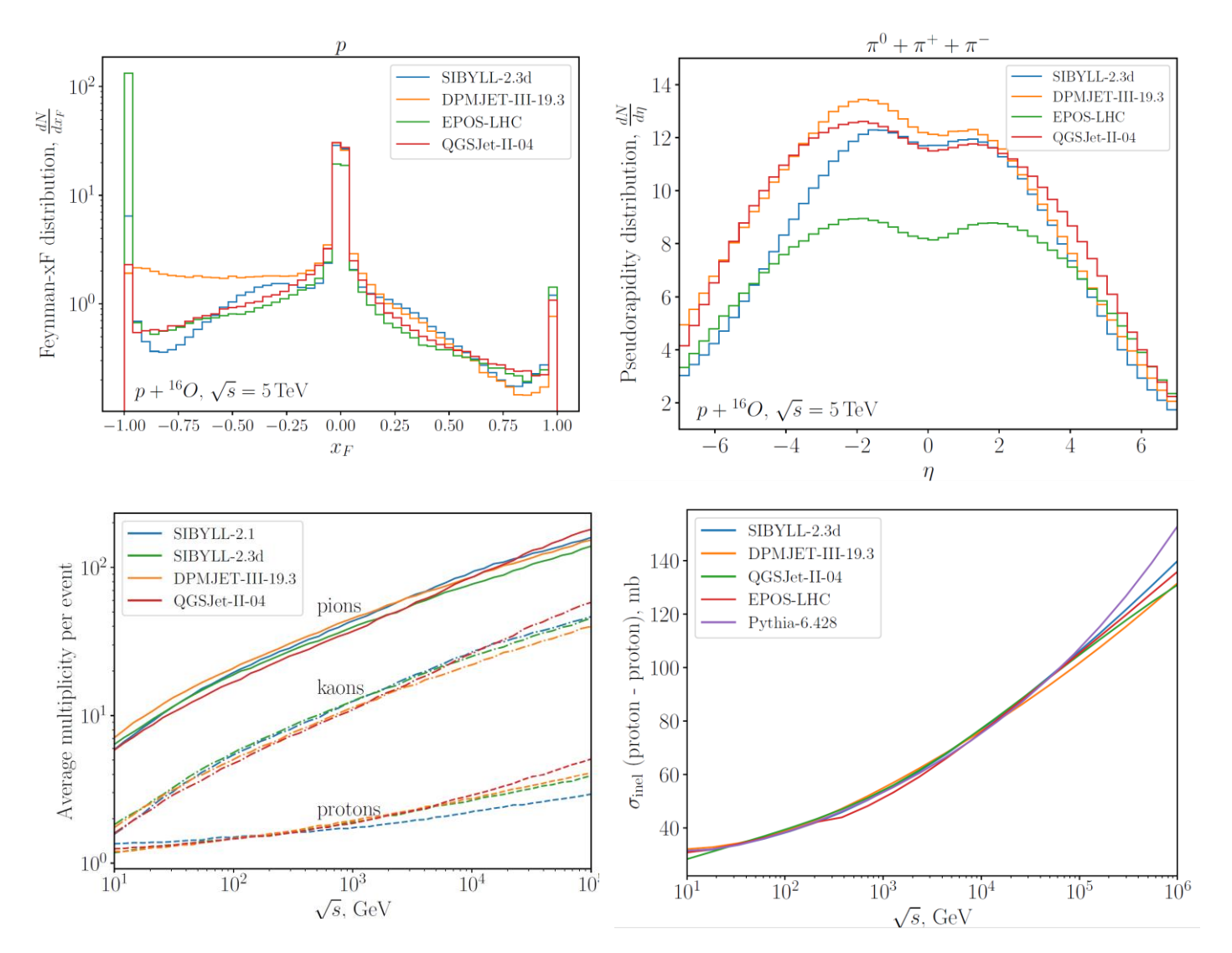

# **Additional options**

- All generated particles are checked to follow stable/unstable settings
- Some generators do not decay particles
- Pythia8 is used to decay any particles via **Pythia8DecayHandler**
- Set by default only for **QGSJet** as it incur some overhead

**To configure an `QGSJetII04` event generator to treat charged pions(PDG ID 211 and -211) and muons (PDG ID 13 and -13) as stable particles in the final state:**

```
evt_kin = FixedTarget(100, "p", "p")
generator = QGSJetII04(evt_kin)
generator.final_state_particles = [211, -211, 13, -13]# for any other generator:
self. activate decay handler (on=True)
generator.final_state_particles = select_long_lived(tau_stable)
```
• History (mother and daughter particles) of some event generators (e.g. DpmJet) are repaired and rectified before output to be a valid HepMC event and be able to processed by Rivet

**Repair event history and pre-/appending beam particle info can be optionally disabled to save some CPU time**

generator. restore beam and history = False

## **Summary**

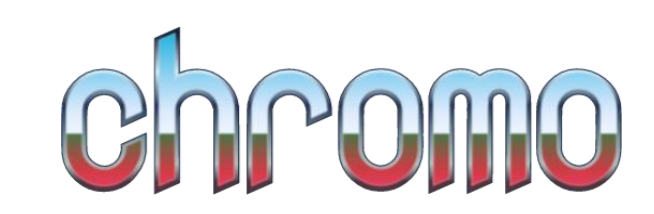

- **Easy** comparisons between a wide variety of event generators
- **Easy** visualization and manipulation of events using rich Python ecosystem
- **Easy** installation**:** automated packaging and distribution of binaries via PyPI for Linux, MacOS, and Windows
	- Excellent choice for application and education in (astro)particle physics
- **Easy change** of simulation settings (on-the-fly)
- **Command-line interface**
	- Mimics CRMC to ease transition
- **Fast** thin wrapper, processing optimized
- **Output in standard formats**
	- HepMC (via pyhepmc), optionally gzipped
	- Root (via uproot)
	- SVG images
- Used in cosmic ray community , high-energy neutrino physics(IceCube), and HEP community (LHCb)
- **To-do**
	- Finish packaging for Windows (Pythia 8)
	- Add LHE output (via pyhepmc)
	- Optimize for fast the changes in kinematics
	- Add parameter settings for some generators (Pythia 8)
	- Add more event generators, e.g. EPOS 4.0, Fluka

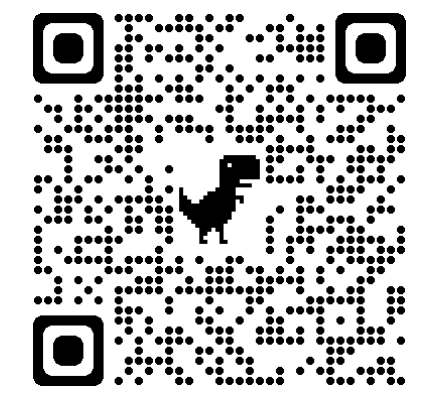